# Amazon S3

[1.](#page-0-0) [2.](#page-0-1) [3.](#page-0-2) [4.](#page-0-3) [5./ API](#page-0-4) [6.](#page-0-5) [7.](#page-1-0)  $O_{a}$  $O_{\pm}$ [b.](#page-1-2)  $\circ$   $\circ$  $\circ$  [d](#page-5-1) [e. Felix](#page-6-0)  $O(f)$  $\bullet$  [8.](#page-8-0)

Amazon S3 Datalist Binder [Bean Shell](https://dev.joget.org/community/pages/viewpage.action?pageId=27363112)

### <span id="page-0-0"></span>1.

Amazon S3

## <span id="page-0-1"></span>2.

[Datalist Binder](https://dev.joget.org/community/pages/viewpage.action?pageId=27363093)  [Datalist Binder](https://dev.joget.org/community/pages/viewpage.action?pageId=27363093)

Datalist BinderAmazon S3API

# <span id="page-0-2"></span>3.

Amazon S3 Datalist Binder

- 1. Amazon S3 API
- 2. Amazon S3 API
- 3. S3
- 4. Amazon S3 Bucket
- 5. /

 [Amazon S3](https://dev.joget.org/community/pages/viewpage.action?pageId=27363208)

### <span id="page-0-3"></span>4.

Amazon S3

# <span id="page-0-4"></span>5./ API

[Java](https://aws.amazon.com/sdk-for-java/)  [AWS](https://aws.amazon.com/sdk-for-java/)

<span id="page-0-5"></span>6.

Joget

Macbook ProJoget5.0.1

- Home
	- joget
		- plugins
		- jw-community
		- -5.0.1

"""jw-community"Joget Workflow

"plugins"maven

```
cd joget/plugins/
~/joget/jw-community/5.0.1/wflow-plugin-archetype/create-plugin.sh org.joget amazon_s3_datalist_binder 5.0.1
```
shellmaven

```
Define value for property 'version': 1.0-SNAPSHOT: : 5.0.0
[INFO] Using property: package = org.joget
Confirm properties configuration:
groupId: org.joget
artifactId: amazon_s3_datalist_binder
version: 5.0.0
package: org.joget
Y: : y
```
"BUILD SUCCESS""plugins""amazon\_s3\_datalist\_binder"

IDEmaven [NetBeans](https://netbeans.org/) 

<span id="page-1-0"></span>7.

### <span id="page-1-1"></span>a.

"org.joget""AmazonS3DatalistBinder"org.joget.apps.datalist.model.DataListBinderDefault  [Datalist](https://dev.joget.org/community/pages/viewpage.action?pageId=27363093)  org.joget.plugin.base.PluginWebSupport Ajax [Web](https://dev.joget.org/community/pages/viewpage.action?pageId=27363105)

<span id="page-1-2"></span>b.

AppPluginUtil.getMessagei18nMESSAGE\_PATH

### Implementation of all basic abstract methods

```
package org.joget;
import org.joget.apps.app.service.AppPluginUtil;
import org.joget.apps.app.service.AppUtil;
import org.joget.apps.datalist.model.DataListBinderDefault;
import org.joget.plugin.base.PluginWebSupport;
public class AmazonS3DatalistBinder extends DataListBinderDefault implements PluginWebSupport {
    private final static String MESSAGE_PATH = "message/AmazonS3DatalistBinder";
     @Override
    public String getName() {
        return "Amazon S3 Datalist Binder";
 }
     @Override
    public String getVersion() {
        return "5.0.0";
     }
    @Override
    public String getClassName() {
        return getClass().getName();
     }
    @Override
    public String getLabel() {
         //support i18n
         return AppPluginUtil.getMessage("org.joget.AmazonS3DatalistBinder.pluginLabel", getClassName(), 
MESSAGE_PATH);
     }
    @Override
    public String getDescription() {
        //support i18n
         return AppPluginUtil.getMessage("org.joget.AmazonS3DatalistBinder.pluginDesc", getClassName(), 
MESSAGE_PATH);
    }
    @Override
    public String getPropertyOptions() {
        return AppUtil.readPluginResource(getClass().getName(), "/properties/amazonS3DatalistBinder.json", 
null, true, MESSAGE_PATH);
     }
}
```
UIgetPropertyOptions "/properties/amazonS3DatalistBinder.json""amazon\_s3\_datalist\_binder / src / main""resources / properties""properties""amazonS3DatalistBinder.json"

```
"@@ message.key @@"i18n    AJAXAmazon S3
```

```
[{
     title : '@@AmazonS3DatalistBinder.config@@',
    properties : [{
        name : 'folder',
        label : '@@AmazonS3DatalistBinder.folder@@',
        type : 'textfield'
     }],
     validators : [{ 
        type : 'AJAX',
        url : '[CONTEXT_PATH]/web/json/app[APP_PATH]/plugin/org.joget.AmazonS3DatalistBinder/service?
action=validate'
    }]
}]
```

```
protected static AmazonS3 s3;
protected static Properties properties;
protected static DataListColumn[] columns;
protected List<Map<String, Object>> cacheData;
protected static String getPropertiesPath() {
     return SetupManager.getBaseSharedDirectory() + "awsS3.properties";
}
public static AmazonS3 getClient() throws Exception {
   if (s3 == null) {
        FileInputStream fis = null;
         try {
             properties = new Properties();
             fis = new FileInputStream(new File(getPropertiesPath()));
             properties.load(fis);
            BasicAWSCredentials awsCreds = new BasicAWSCredentials(properties.getProperty("access_key_id"),
properties.getProperty("secret_access_key"));
             s3 = new AmazonS3Client(awsCreds);
             Region region = Region.getRegion(Regions.fromName(properties.getProperty("region")));
             s3.setRegion(region);
             if (!s3.doesBucketExist(properties.getProperty("bucket"))) {
                 Bucket bucket = s3.createBucket(properties.getProperty("bucket"));
                if (bucket == null) {
                     throw new RuntimeException(AppPluginUtil.getMessage("AmazonS3DatalistBinder.
bucketFilToCreate", AmazonS3DatalistBinder.class.getName(), MESSAGE_PATH));
 }
 }
         } catch (Exception e) {
             LogUtil.error(AmazonS3DatalistBinder.class.getName(), e, "");
            s3 = null; if (e instanceof FileNotFoundException) {
                 throw new RuntimeException(AppPluginUtil.getMessage("AmazonS3DatalistBinder.
configureationFileIsMissing", AmazonS3DatalistBinder.class.getName(), MESSAGE_PATH));
            } else {
                throw e;
 }
         } finally {
            try {
                 if (fis != null) {
                     fis.close();
 }
             } catch (Exception e) {}
         }
     }
     return s3;
}
protected List<Map<String, Object>> getCacheData() {
     if (cacheData == null) {
        cacheData = new ArrayList<Map<String, Object>>();
         try {
            AmazonS3 client = getClient();
             String prefix = getPropertyString("folder");
             if (prefix.isEmpty()) {
                prefix = null;
 }
             ObjectListing listing = client.listObjects(properties.getProperty("bucket"), prefix);
             boolean cont;
             do {
                 cont = false;
                 List<S3ObjectSummary> summaries = listing.getObjectSummaries();
```

```
 for (S3ObjectSummary s : summaries) {
                     Map<String, Object> obj = new HashMap<String, Object>();
                    String key = s.getKey();
                     int pos = key.lastIndexOf("/");
                     obj.put("key", key);
                     obj.put("path", (pos > 0)?(key.substring(0, pos-1)):"");
                     obj.put("filename", (pos > 0)?(key.substring(pos+1)):key);
                     obj.put("owner", s.getOwner().getDisplayName());
                     obj.put("md5", s.getETag());
                     obj.put("size", s.getSize());
                     obj.put("storageClass", s.getStorageClass());
                     obj.put("lastModified", s.getLastModified());
                     cacheData.add(obj);
 }
                 if (listing.isTruncated()) {
                     cont = true;
                     listing = client.listNextBatchOfObjects(listing);
 }
             } while (cont);
        } catch (Exception e) {}
     }
    return cacheData;
}
public DataListColumn[] getColumns() {
    if (columns == null) {
        Collection<DataListColumn> list = new ArrayList<DataListColumn>();
        list.add(new DataListColumn("key", AppPluginUtil.getMessage("AmazonS3DatalistBinder.key", 
getClassName(), MESSAGE_PATH), true));
        list.add(new DataListColumn("path", AppPluginUtil.getMessage("AmazonS3DatalistBinder.path", 
getClassName(), MESSAGE_PATH), true));
        list.add(new DataListColumn("filename", AppPluginUtil.getMessage("AmazonS3DatalistBinder.filename", 
getClassName(), MESSAGE_PATH), true));
        list.add(new DataListColumn("owner", AppPluginUtil.getMessage("AmazonS3DatalistBinder.owner", 
getClassName(), MESSAGE_PATH), true));
        list.add(new DataListColumn("md5", AppPluginUtil.getMessage("AmazonS3DatalistBinder.md5", 
getClassName(), MESSAGE_PATH), false));
        list.add(new DataListColumn("size", AppPluginUtil.getMessage("AmazonS3DatalistBinder.size", 
getClassName(), MESSAGE_PATH), true));
        list.add(new DataListColumn("storageClass", AppPluginUtil.getMessage("AmazonS3DatalistBinder.
storageClass", getClassName(), MESSAGE_PATH), true));
        list.add(new DataListColumn("lastModified", AppPluginUtil.getMessage("AmazonS3DatalistBinder.
lastModified", getClassName(), MESSAGE_PATH), true));
        columns = list.toArray(new DataListColumn[]{});
     }
    return columns;
}
public String getPrimaryKeyColumnName() {
    return "key";
}
public DataListCollection getData(DataList dataList, Map properties, DataListFilterQueryObject[] 
filterQueryObjects, String sort, Boolean desc, Integer start, Integer rows) {
     //TODO: handle filterQueryObjects
   List list = PagingUtils.sortAndPage(getCacheData(), sort, desc, start, rows);
   DataListCollection data = new DataListCollection();
    data.addAll(list);
    return data;
}
public int getDataTotalRowCount(DataList dataList, Map properties, DataListFilterQueryObject[] 
filterQueryObjects) {
    //TODO: handle filterQueryObjects
    return getCacheData().size();
}
```
AJAXAmazon S3webServiceAPI

```
 public void webService(HttpServletRequest request, HttpServletResponse response) throws ServletException, 
IOException {
 boolean isAdmin = WorkflowUtil.isCurrentUserInRole(WorkflowUserManager.ROLE_ADMIN);
 if (!isAdmin) {
 response.sendError(HttpServletResponse.SC_UNAUTHORIZED);
 return;
 }
 String action = request.getParameter("action");
 if ("validate".equals(action)) {
 String message = "";
 boolean success = true;
 try {
 AmazonS3DatalistBinder.getClient();
 } catch (Exception e) {
 LogUtil.error(this.getClassName(), e, "");
 success = false;
 message = StringUtil.escapeString(e.getMessage(), StringUtil.TYPE_JAVASCIPT, null);
  }
 try {
 JSONObject jsonObject = new JSONObject();
 jsonObject.accumulate("status", (success?"success":"fail"));
 JSONArray messageArr = new JSONArray();
 messageArr.put(message);
 jsonObject.put("message", messageArr);
 jsonObject.write(response.getWriter());
 } catch (Exception e) {
 //ignore
 }
 } else {
 response.setStatus(HttpServletResponse.SC_NO_CONTENT);
 }
}
```
# <span id="page-5-0"></span>c.

POM"jsp-api""aws-java-sdk-s3"

```
<!-- Change plugin specific dependencies here -->
<dependency>
    <groupId>javax.servlet</groupId>
    <artifactId>jsp-api</artifactId>
    <version>2.0</version>
</dependency>
<dependency>
    <groupId>com.amazonaws</groupId>
    <artifactId>aws-java-sdk-s3</artifactId>
    <version>1.10.56</version>
</dependency>
<!-- End change plugin specific dependencies here -->
```
### <span id="page-5-1"></span>d

getLabelgetDescriptioni18ni18n

"amazon\_s3\_datalist\_binder / src / main""resources / message""AmazonS3DatalistBinder.properties"

org.joget.AmazonS3DatalistBinder.pluginLabel=Amazon S3 Datalist Binder org.joget.AmazonS3DatalistBinder.pluginDesc=Used to retrieve the available files in Amazon S3. AmazonS3DatalistBinder.config=Configure Amazon S3 Datalist Binder AmazonS3DatalistBinder.configureationFileIsMissing=AWS S3 configuration file is missing. AmazonS3DatalistBinder.bucketFilToCreate=AWS Bucket fail to create. AmazonS3DatalistBinder.key=Key AmazonS3DatalistBinder.path=Path AmazonS3DatalistBinder.filename=File Name AmazonS3DatalistBinder.owner=Owner AmazonS3DatalistBinder.md5=MD5 Hash AmazonS3DatalistBinder.size=Size AmazonS3DatalistBinder.storageClass=Storage Class AmazonS3DatalistBinder.lastModified=Last Modified AmazonS3DatalistBinder.folder=Folder

# <span id="page-6-0"></span>e. Felix

ActivatorFelix

```
 public void start(BundleContext context) {
 registrationList = new ArrayList<ServiceRegistration>();
 //Register plugin here
 registrationList.add(context.registerService(AmazonS3DatalistBinder.class.getName(), new 
AmazonS3DatalistBinder(), null));
}
```
<span id="page-6-1"></span>f.

"amazon\_s3\_datalist\_binder / target""amazon\_s3\_datalist\_binder-5.0.0.jar"

jar jar

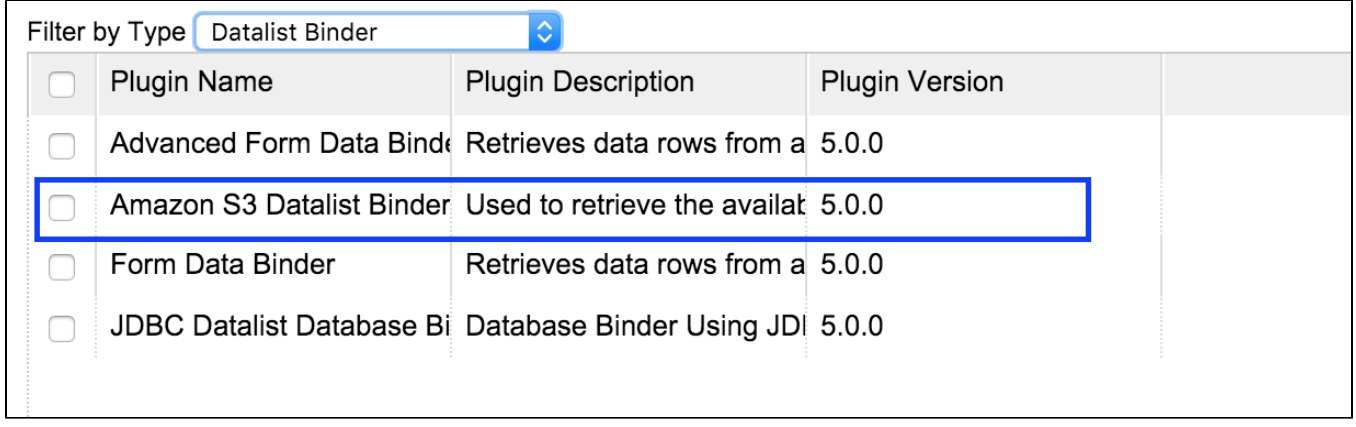

Amazon S3 Datalist Binder

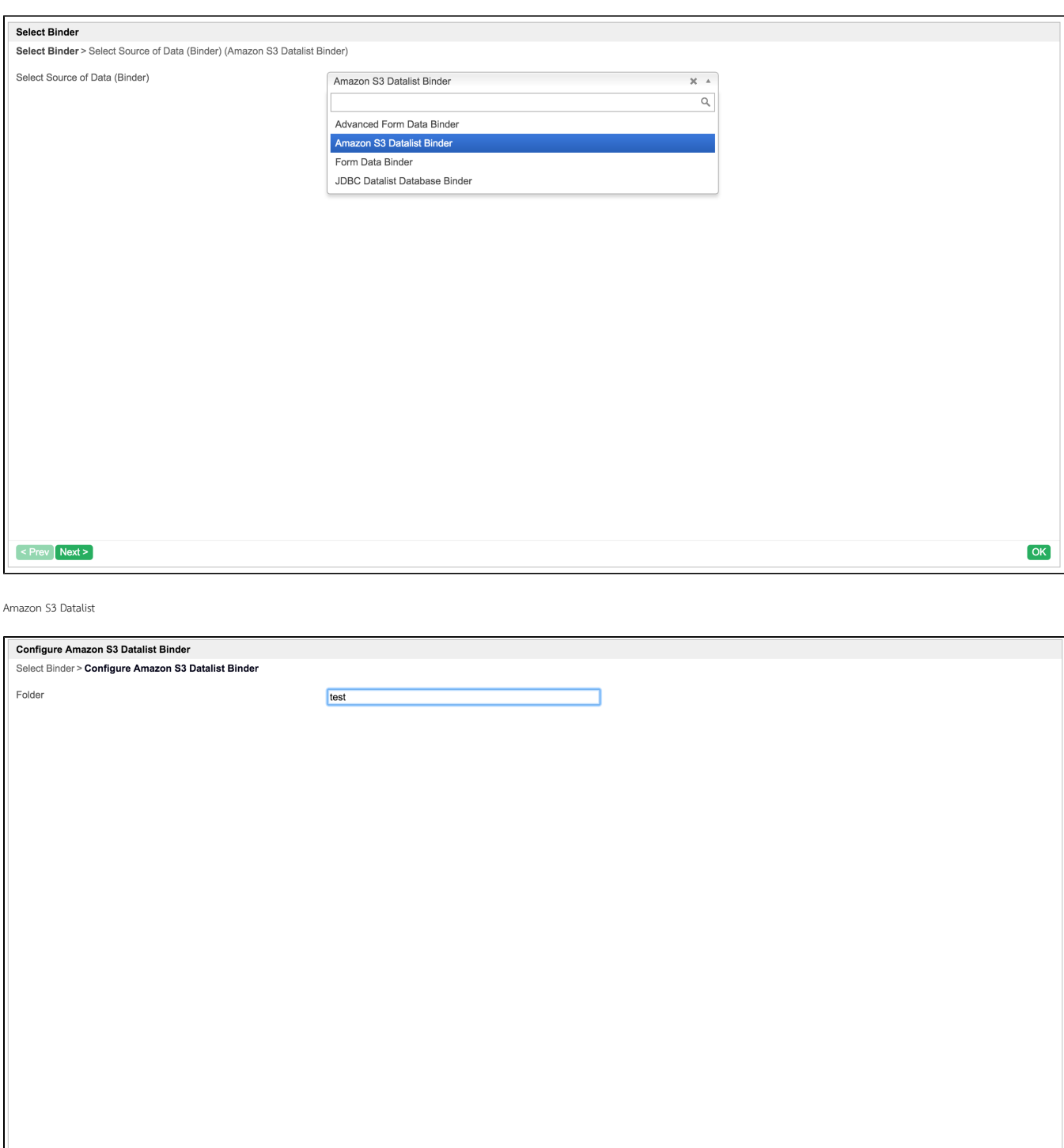

 $OK$ 

 $\epsilon$  Prev Next >

[awsS3.properties](http://dev.joget.org/community/download/attachments/23561002/awsS3.properties?version=1&modificationDate=1456911472000&api=v2) 

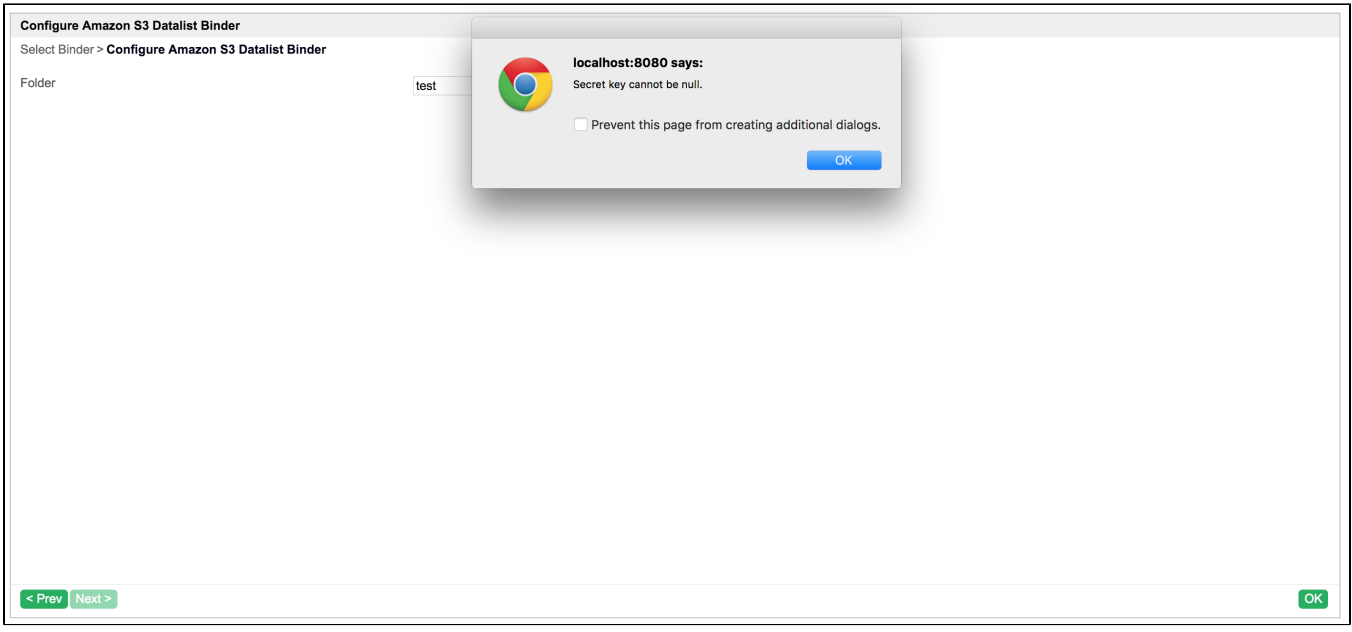

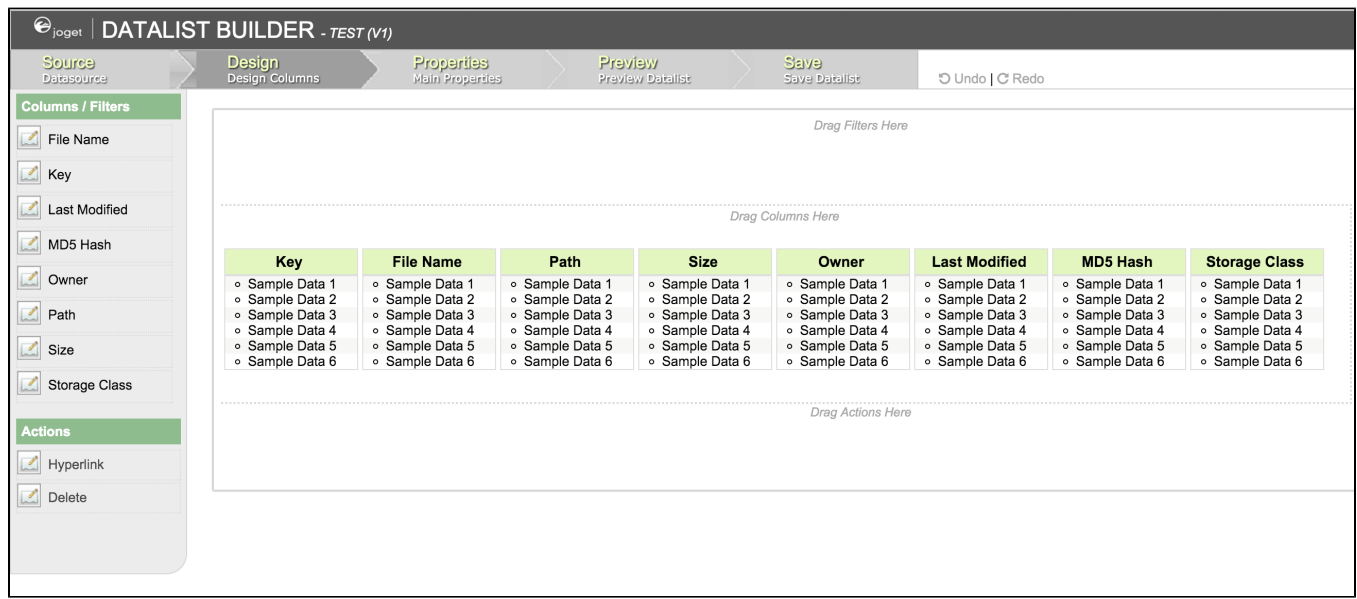

<span id="page-8-0"></span>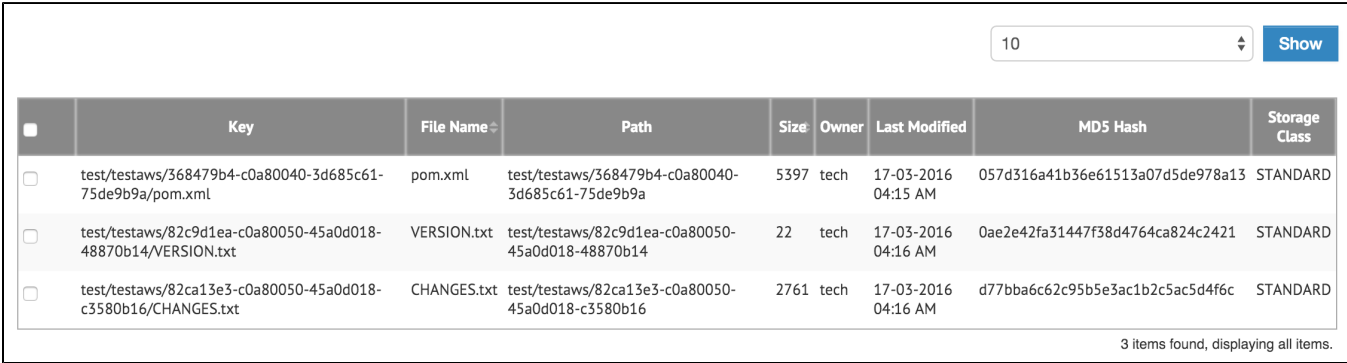

[amazon\\_s3\\_datalist\\_binder\\_src.zip](https://dev.joget.org/community/download/attachments/27363245/amazon_s3_datalist_binder_src.zip?version=1&modificationDate=1458193718000&api=v2)